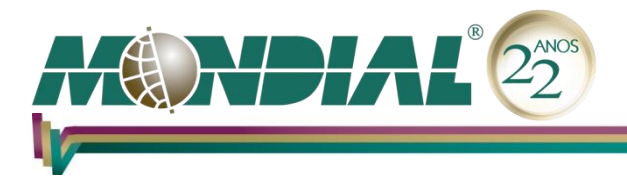

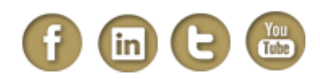

# **MS-Excel 2016 – Avançado**

## **Objetivo:**

Capacitar o treinando a utilizar recursos avançados do aplicativo, explorando as ferramentas para a simulação e análise de dados, criação de formulários, utilização de tabela e gráfico dinâmicos, possibilitando ganho de produtividade.

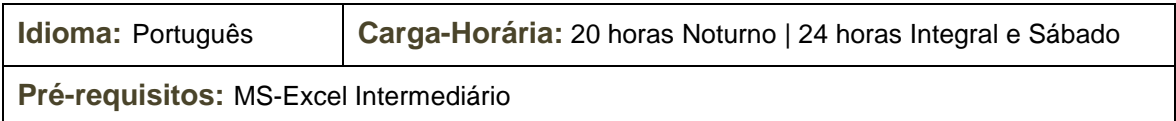

# **Conteúdo Programático:**

#### **Conhecendo Melhor o Excel**

- *Criando Tópicos*
- *Gerenciando a Exibição de Planilhas*
- *Agilizando o Trabalho com Planilhas*
- *Auditoria e Documentação*
	- *Alterar o recálculo*
	- *Adicionar células à Janela de inspeção*
	- *Visualizando as Fórmulas da Planilha*

### **Desvendando o uso de Funções**

- *Funções de Banco de Dados* 
	- *Função BDSOMA e outras*
- *Funções Financeiras* 
	- *Função VF*
	- *Função VP*
	- *Função PGTO*
	- *Função NPER*
	- *Função Taxa*
- *Construção da Tabela PRICE* 
	- *Função PPGTO*
	- *Função IPGTO*
- *Função Indireto*
- *Tratamento de Datas no Excel* 
	- *Função DIATRABALHOTOTAL*
	- *Função DIATRABALHO*
- *Cálculos com horas*
- *Função DATADIF*
- *Função UNIRTEXTO*
- *Função CONCAT*
- *Função SES*
- *Função PARÂMETRO*
- *Função MÁXIMOSES*

#### **Mondial Tecnologia em Informática Ltda.**

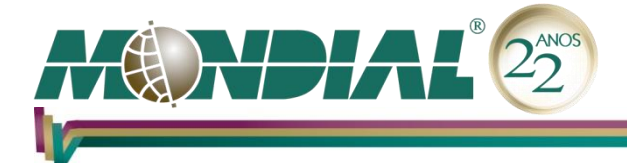

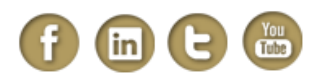

- *Função MÍNIMOSES*
- *Função TEXTJOIN*
- *Função SWITCH*
- *Função PREVISÃO*

## **Formatação Condicional**

- *Excluindo Condições*
- *Barra de Dados*
- *Escala de Cor*
- *Conjunto de Ícones*

## **Métodos de Análise e Simulação de Dados**

- *Cenário*
- *Atingir Meta*
- *Solver*

### **Formulários**

- *Controles* 
	- *Criando Tabelas de Uma ou Duas Variáveis*
- *Gráficos* 
	- *Alterando a Sequência dos Dados*
	- *Criando Gráficos com Eixo Secundário*
	- *Criando Gráficos Independentes*
- *Gerando Dados e Gráficos Automaticamente* 
	- *Gerando Ranges Dinâmicos*
	- *Gráfico Dinâmico com Objetos de Formulários*
- *Minigráficos*
- *Validação de Dados*

# **Trabalhando com Dados**

- *Analise de Dados*
	- *Comando Classificar*
	- *Filtro Avançado*
	- *Criando Subtotais na Tabela*
	- *Novas formas de consulta na versão 2016*
- *Relatório de Tabelas e Gráficos Dinâmicos*
	- *Construindo uma Tabela Dinâmica*
	- *Interagindo com a Tabela Dinâmica*
	- *Alterando o Tipo de Cálculo dos Dados*
	- *Criando um Gráfico Dinâmico*
	- *Segmentações de Dados*
	- *Detecção automática de relações*
	- *Criação, edição e exclusão de medidas personalizadas*
	- *Agrupamento de tempo*
	- *Botões de busca no Gráfico Dinâmico*
	- *Pesquisar na Tabela Dinâmica*
	- *Métodos de renomeação*

#### **Mondial Tecnologia em Informática Ltda.**

Av. Bernardino de Campos, 98 - 2º andar | São Paulo, SP | Fone: (11) 3853-4660 E-mail: [info@mondial.com.br](mailto:info@mondial.com.br) | [http://www.mondial.com.br](http://www.mondial.com.br/)

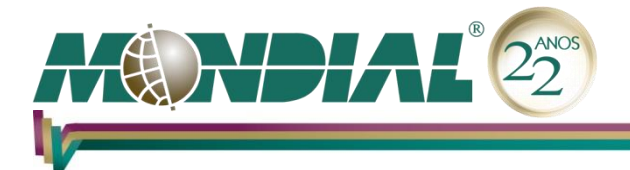

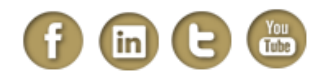

- *Segmentação de Seleção Múltipla*
- *Remover Duplicatas*
- *Compartilhamento*
- *Texto para Colunas*
- *Importando um Arquivo no Formato Texto*
- *Importando Arquivo TXT de Largura Fixa*
- *PowerPivot*
	- *Habilitando o PowerPivot no Excel*
	- *Conhecendo o Ambiente do PowerPivot*
	- *Importação de Dados*
	- *Importando Arquivos de Texto*
	- *Importando Arquivos do Access*
	- *Importando Tabelas do Excel*
	- *Relacionando Tabelas*
	- *Criando Hierarquias*
	- *Criando Colunas Calculadas*
	- *Fórmulas DAX*
	- *Criando Campos Calculados*
	- *Criação de KPI*
- *Power View* 
	- *Gerando um relatório no Excel através do Power View*
	- *Criando o primeiro relatório no Power View*
	- *Criando uma tabela*
	- *Relacionamento entre Tabelas do Excel*
	- *Inserindo Gráfico de Pontos*

#### **Automatização**

*Gravar Macro*